## **Congelar escritorio Linux**

En linux existen varias alternativas al DeepFreeze de Windows, entre ellas tenemos:

- [Lethes](https://lihuen.linti.unlp.edu.ar/index.php/Gu%C3%ADa_de_instalaci%C3%B3n_de_Lethe)
- [[\[https://sourceforge.net/projects/dafturnofris-id/](https://sourceforge.net/projects/dafturnofris-id/)|Ofris/Gofris]

## **Referencias**

- <http://www.facilware.com/gofris-congelador-para-gnome-instalacion-en-modo-grafico.html>
- <http://blog.desdelinux.net/gofris-ahora-podes-manejar-ofris-desde-el-panel-de-gnome/>
- [http://lihuen.linti.unlp.edu.ar/index.php?title=Gu%C3%ADa\\_de\\_instalaci%C3%B3n\\_de\\_Lethe](http://lihuen.linti.unlp.edu.ar/index.php?title=Gu%C3%ADa_de_instalaci%C3%B3n_de_Lethe)

From: <http://intrusos.info/> - **LCWIKI**

Permanent link: **<http://intrusos.info/doku.php?id=linux:congelar>**

Last update: **2023/01/18 14:10**

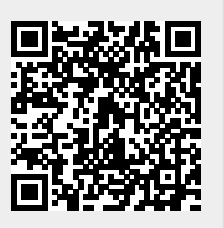